## MANAGING JUPYTER KERNELS ON RCAC CLUSTERS

**Geoffrey Lentner**

**Lead Research Data Scientist**

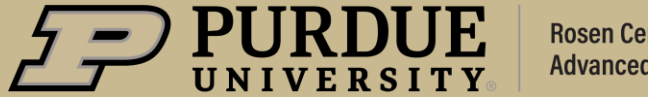

#### *About Me*

#### **Data Scientist, Astrophysicist, Research Software Engineer**

Things I do at the Rosen Center for Advanced Computing (RCAC)

- **System Support**
- **Scientific Software**
- **Consulting**
- **Training and Teaching**
- **Outreach and Engagement**
- **Innovation**

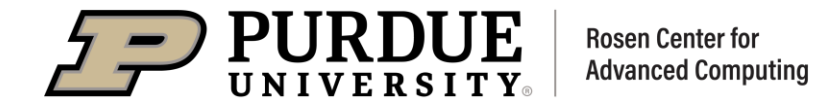

#### **Things we assume you already know**

- Linux command-line basics [\(Unix 101](https://www.rcac.purdue.edu/training/unix101) and [Unix 102\)](https://www.rcac.purdue.edu/training/unix102)
- Cluster basics [\(Clusters 101](https://www.rcac.purdue.edu/training/clusters101))
- Python basics (not critical)

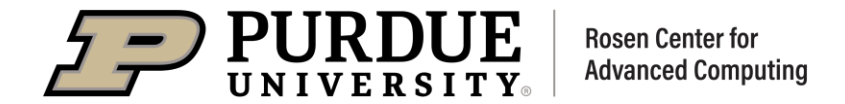

#### *Overview*

#### **Topics covered**

- What is Jupyter
- What is a kernel and where does Jupyter look for them
- Anatomy of a kernel and how to customize them
- **Extra topics**

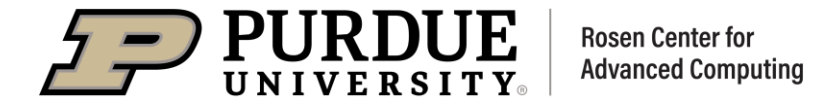

## **What is Jupyter**

1

What are the components that make up the Jupyter ecosystem?

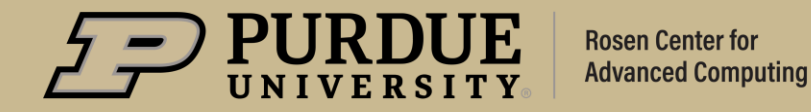

## *What is Jupyter*

#### **Elements of the Jupyter system**

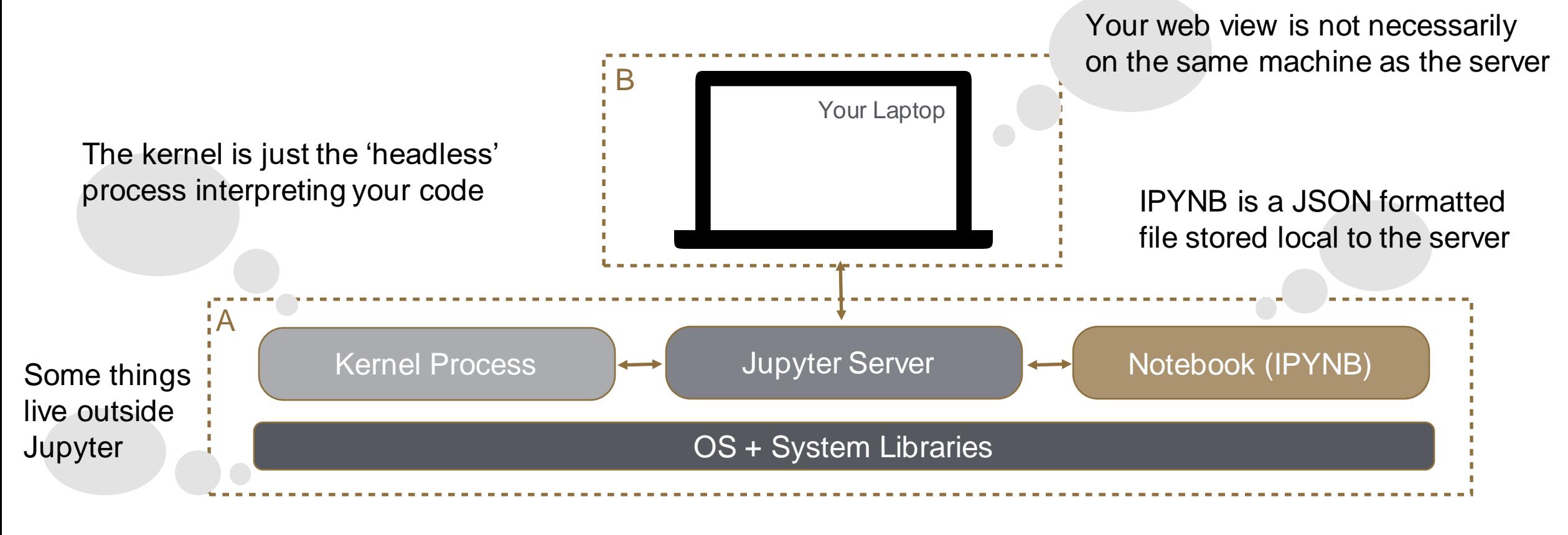

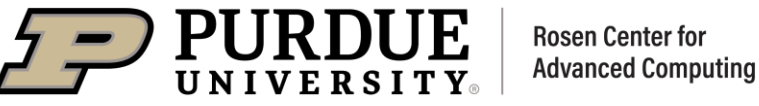

# 2

## **What is a Kernel**

The runtime environment specification that underpins Jupyter notebooks.

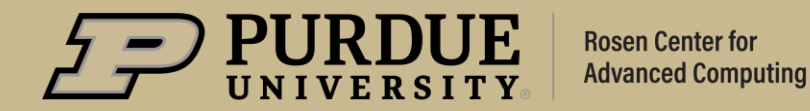

### *What is a kernel?*

**A Jupyter "kernel" can refer to two things**

- The "kernel spec" or **configuration file**
- The **runtime** environment it refers to (e.g., Anaconda)

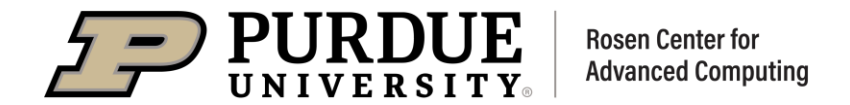

## *What is a kernel?*

#### **Where does Jupyter look for kernels?**

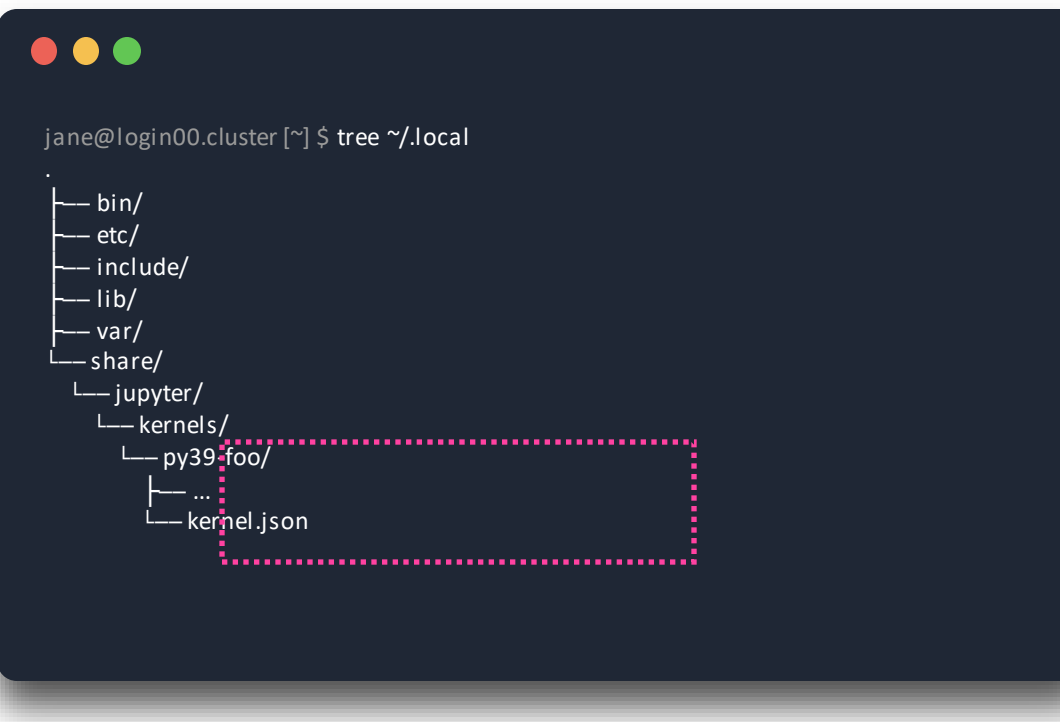

- System: /usr/local/share/jupyter/kernels
- User: ~/.local/share/jupyter/kernels
- Local: ../share/jupyter/kernels

Within the same installation *prefix* as Jupyter itself

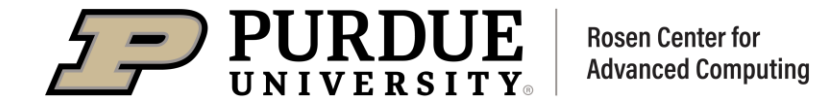

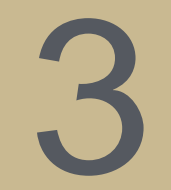

## **Anatomy of a Kernel**

What's inside a kernel specification?

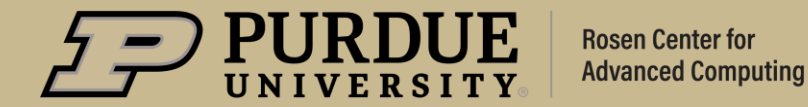

 $2/15/23$  **10** 

## *What's inside a kernel specification*

#### **Take a look inside the** *kernel.json* **file**

#### $\bullet\bullet\bullet$

jane@login00.cluster [~] \$ cat ~/.local/share/jupyter/kernels/py39-foo/kernel.json

"argv": [

{

"/home/jane/.conda/envs/cent7/2020.11-py38/py39-foo/bin/python", "-m",

"ipykernel\_launcher",

"-f",

],

}

"{connection\_file}"

"display\_name": "Python 3.9 (Foo)", "language": "python"

The **"argv"** section is literally the command-line arguments that will be *invoked on your behalf*.

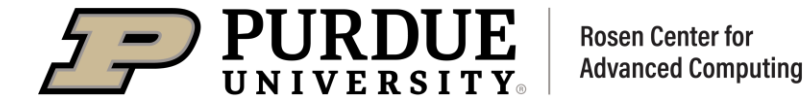

## *What's inside a kernel specification*

#### **Take a look inside the** *kernel.json* **file**

#### $\bullet\bullet\bullet$

jane@login00.cluster [~] \$ cat ~/.local/share/jupyter/kernels/py39-foo/kernel.json { "argv": [ "/home/jane/.conda/envs/cent7/2020.11-py38/py39-foo/bin/python", "-m", "ipykernel\_launcher", "-f", "{connection\_file}" ], "display\_name": "Python 3.9 (Foo)", "language": "python", "env": { "PROJ\_HOME": "/home/jane/.conda/envs/cent7/5.3.1-py37/my\_env/share/proj" } }

You can do things like customize environment variables within the kernel specification

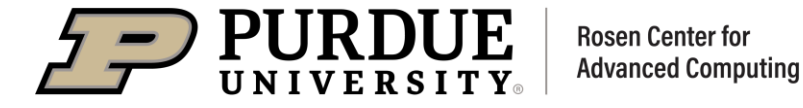

# 4

## **Special Topics**

What other things can you do with Jupyter? Alternative configurations? How to trouble shoot when things goes wrong?

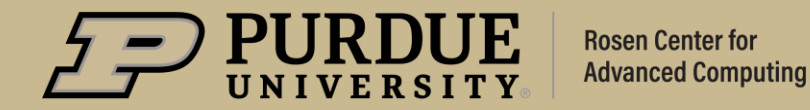

#### *Troubleshooting*

#### **How to find issues when Jupyter/kernels aren't working**

#### $\bullet\bullet\bullet$

jane@login00.cluster [~] \$ module load jupyterhub jane@login00.cluster [~] \$ jupyter notebook --port 8787 --no-browser

iane@login00.cluster [~] \$ jupyter notebook --port 8787 --no-browser and the control of the control of the control of the control of the control of the control of the control of the control of the control of the control of as well as anything to do with the running kernel will appear in the logs

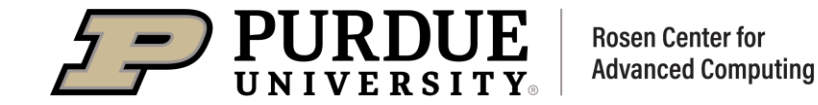

### *Other Topics*

#### **We can discuss many other things**

- **Non-Python kernels**
- **Integrating Modules with Jupyter Notebooks**
- **Distributed Computing within notebooks**
- **Notebook extensions**
- **Debugging Jupyter, Notebooks, Kernels**
- **OnDemand and Jupyter**
- **Running custom Jupyter on compute nodes**
- **Git and Jupyter**
- **Jupyter Lab**
- **Notebook size and visualizations**

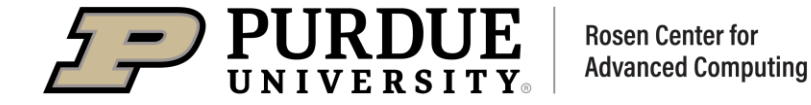

## *THANK YOU*

Please reach out to [rcac-help@purdue.edu](mailto:rcac-help@purdue.edu) for questions.

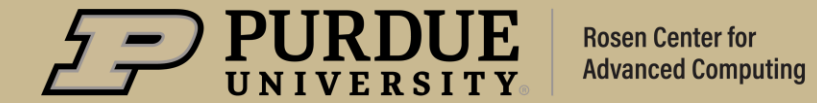